#### **МИНИСТЕРСТВО НАУКИ И ВЫСШЕГО ОБРАЗОВАНИЯ РОССИЙСКОЙ ФЕДЕРАЦИИ Федеральное государственное бюджетное образовательное учреждение высшего образования «Югорский государственный университет» НИЖНЕВАРТОВСКИЙ НЕФТЯНОЙ ТЕХНИКУМ (филиал) федерального государственного бюджетного образовательного учреждения высшего образования «Югорский государственный университет»**

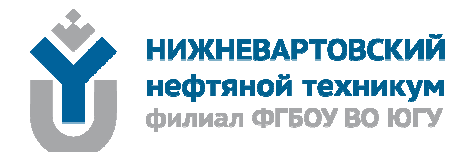

**Методические указания по выполнению индивидуальных проектов для преподавателей и обучающихся 1 курсов среднего профессионального образования очной формы обучения всех специальностей**

**Нижневартовск 2018** 

# **ББК 74.5 М 52**

# **PACCMOTPEHO**

На заседании ПЦК «ГД» Протокол № 9 от 16.11.2018г. Председатель  $\mathcal{U}_4$  / Ю.Н. Патунина

#### **УТВЕРЖДАЮ**

Председатель методического совета ННТ (филиал) ФГБОУ ВО «ЮГУ» ANDO Р. И. Хайбулина « 28 » ноября 2018г.

Методические указания по выполнению индивидуальных проектов для преподавателей и обучающихся 1 курсов среднего профессионального образования очной формы обучения всех специальностей, разработаны в соответствии с:

1. Федеральными государственными образовательными стандартами среднего профессионального образования.

2. Приказом Минобрнауки России от 15 декабря 2014 г. № 1580 «О внесении изменений в порядок организации и осуществления образовательной деятельности по образовательным программам среднего профессионального образования, утвержденный Приказом Министерства образования и науки Российской Федерации от14 июня 2013 г. № 464».

3. Письмом Минобрнауки РФ от 17 марта 2015 г. №06-259 «Рекомендации по организации получения среднего общего образования в пределах освоения образовательных программ среднего профессионального образования на базе основного общего образования с учетом требований федеральных государственных образовательных стандартов и получаемой профессии или специальности среднего профессионального образования».

Разработчик:

Валиева Лилия Фанильевна, методист Нижневартовского нефтяного техникума (филиала) ФГБОУ ВО «ЮГУ».

Рецензенты:

1. Григорьева О.А., методист Нижневартовского нефтяного техникума (филиала) ФГБОУ ВО «ЮГУ».

2. Кабардаева А.А., методист высшей категории, Нижневартовский медицинский колледж БУ ПО ХМАО-Югры.

Замечания, предложения и пожелания направлять в Нижневартовский нефтяной техникум (филиал) федерального государственного бюджетного образовательного учреждения высшего образования «Югорский государственный университет» по адресу: 628615, Тюменская обл., Ханты-Мансийский автономный округ, г. Нижневартовск, ул. Мира, 37.

©Нижневартовский нефтяной техникум (филиал) ФГБОУ ВО «ЮГУ»,

# **ВВЕДЕНИЕ**

Под проектной деятельностью понимается целенаправленно организованная научно-исследовательскую работа обучающегося по разрешению одной из актуальных проблем (или ее аспектов) современной жизни. При этом происходит самостоятельное освоение обучающимся объединения комплексных научно-практических знаний и ключевых компетенций и создается собственный интеллектуальный проект, предназначенный для активного применения в научно-познавательной практике и в профессиональной деятельности.

Реализация среднего общего образования в образовательных организациях среднего профессионального образования регламентирована следующими документами:

- Федеральным законом Российской Федерации от 29 декабря 2012 г. N 273-ФЗ "Об образовании в Российской Федерации" (статья 68. Среднее профессиональное образование пункт 3.

- Федеральными государственными образовательными стандартами среднего профессионального образования (пункт 7.11. Получение среднего профессионального образования на базе основного общего образования осуществляется с одновременным получением среднего общего образования в пределах программы подготовки специалистов среднего звена. В этом случае программа подготовки специалистов среднего звена, реализуемая на базе основного общего образования, разрабатывается на основе требований соответствующих федеральных государственных образовательных стандартов среднего общего образования и среднего профессионального образования с учетом получаемой специальности среднего профессионального образования).

- Приказом Минобрнауки России от 14 июня 2013 г. N 464 "Об утверждении Порядка организации и осуществления образовательной деятельности по образовательным программам среднего профессионального образования", приказом Минобрнауки России от 15 декабря 2014 г. N 1580 "О внесении изменений в порядок организации и осуществления образовательной деятельности по образовательным программам среднего профессионального образования», утвержденный Приказом Министерства образования и науки Российской Федерации от 14 июня 2013 г. N 464" (пункт 23. Получение среднего профессионального образования на базе основного общего образования осуществляется с одновременным получением обучающимися среднего общего образования в пределах соответствующей образовательной программы среднего профессионального образования).

-Приказом Минобрнауки России от 17 мая 2012 г. N 413 "Об утверждении федерального государственного образовательного стандарта среднего (полного) общего образования"; приказом Минобрнауки России от 29 декабря 2014 г. N 1645 "О внесении изменений в приказ Министерства образования и науки Российской Федерации от 17 мая 2012 г. N 413 "Об утверждении федерального государственного образовательного стандарта среднего (полного) общего образования";

- Письмом Минобрнауки России от 17.03.2015 N 06-259 «О направлении доработанных рекомендаций по организации получения среднего общего образования в пределах освоения образовательных программ среднего профессионального образования на базе основного общего образования с учетом требований федеральных государственных образовательных стандартов и получаемой профессии или специальности среднего профессионального образования» (п. 12. В рабочих программах уточняют содержание обучения, в том числе изучаемое углубленно с учетом его значимости для освоения ОПОП СПО (ППКРС, ППССЗ) и специфики конкретной профессии или специальности; последовательность изучения материала, распределение часов по разделам и темам, лабораторные и практические занятия, тематику рефератов, самостоятельную внеаудиторную работу обучающихся, включая выполнение индивидуальных проектов, формы и методы текущего контроля и оценки учебных достижений, промежуточной аттестации студентов, рекомендуемые учебные пособия и др.). Закон "Об образовании в Российской Федерации" обязывает с момента вступления его в силу, т.е. с 01.09.2013г. реализовывать среднее общее образование в образовательных организациях среднего профессионального образования в соответствии с федеральными государственными образовательными стандартами среднего общего образования (приказ от 17 мая 2012 г. N 413), хотя в соответствии с полным циклом вступления стандарта в общеобразовательных организациях это произойдет в 2020г. Письмо Минобрнауки России от 17.03.2015 N 06-259 устанавливает правила на переходный период, по которым будет реализовываться федеральный государственный образовательный стандарт среднего общего образования.

Проектная деятельность обучающихся является одним из методов развивающего (личностно-ориентированного) обучения, направлена на выработку самостоятельных исследовательских умений (постановка проблемы, сбор и обработка информации, проведение экспериментов, анализ полученных результатов), способствует развитию творческих способностей и логического мышления, объединяет знания, полученные в ходе учебного процесса, и приобщает к конкретным жизненно важным и профессиональным проблемам. Проектная деятельность является одной из обязательных форм деятельности для обучающихся первого курса (основная образовательная программа общеобразовательной организации реализуется через урочную и внеурочную деятельность, письмо от 14 декабря 2015 г. N 09-3564). Проектная деятельность для преподавателей является одной из форм организации учебной деятельности, развития компетентности, повышения качества образования.

Обучающиеся выполняют индивидуальные проекты за счёт времени, отведенного на самостоятельную работу. Индивидуальный проект выполняется по определённой дисциплине или дисциплинам и должен иметь

связь с будущей профессиональной деятельностью. Руководители проектов назначаются приказом директора филиала.

Руководителем проекта является преподаватель, координирующий проект. Проект должен быть индивидуальным. Проектные задания должны быть четко сформулированы, цели и средства ясно обозначены, совместно с обучающимся составлена программа действий. При этом обучающиеся могут самостоятельно предложить темы проекта, согласовав их с руководителями проекта.

Классные руководители групп составляют списки обучающихся, в которых определены учебные дисциплины для реализации проектов. Защита лучших индивидуальных проектов происходит на конференции студенческих проектов «Научный дебют». После конференции руководители проектов сдают индивидуальные проекты в архив и оформляют акт приема передачи.

Проекты, выполняемые обучающимися, могут быть отнесены к одному из трех типов: исследовательский; информационно-поисковый; практико-ориентированный.

Исследовательский тип работы требует хорошо продуманной структуры, обозначения цели, обоснования актуальности предмета исследования, обозначения источников информации, продуманных методов, ожидаемых результатов. Исследовательские проекты полностью подчинены логике пусть небольшого, но исследования и имеют структуру, приближенно или полностью совпадающую с подлинным научным исследованием.

Информационно-поисковый проект требует направленности на сбор информации о каком-то объекте, физическом явлении, возможности их математического моделирования, анализа собранной информации и ее обобщения, выделения фактов, предназначенных для практического использования в какой-либо области. Проекты этого типа требуют хорошо продуманной структуры, возможности систематической коррекции по ходу работы над проектом. Такие проекты могут быть интегрированы в исследовательские и стать их органичной частью.

Практико-ориентированный проект отличается четко обозначенным с самого начала конечным результатом деятельности участников проекта.

Процедуру работы над проектом можно разбить на 6 этапов. Этапы работы над проектом можно представить в виде следующей схемы:

#### *подготовительный*

- − определение руководителей проектов;
- − поиск проблемного поля;
- − выбор темы и её конкретизация;
- − формирование проектной группы;

#### *поисковый*

− уточнение тематического поля и темы проекта, её конкретизация;

- − определение и анализ проблемы;
- − постановка цели проекта;

#### *аналитический*

- − анализ имеющейся информации;
- − поиск информационных лакун;
- − сбор и изучение информации;

− поиск оптимального способа достижения цели проекта (анализ альтернативных решений), построение алгоритма деятельности;

− составление плана реализации проекта: пошаговое планирование работ;

− анализ ресурсов;

#### *практический*

- − выполнение запланированных технологических операций;
- − текущий контроль качества составления проекта;
- − внесение (при необходимости) изменений в разработку проекта;

#### *презентационный*

- − подготовка презентационных материалов;
- − презентация проекта;
- − изучение возможностей использования результатов проекта;

#### *контрольный*

- − анализ результатов выполнения проекта;
- − оценка качества выполнения проекта.

# **1. ПРОБЛЕМАТИКА, ВЫБОР ТЕМЫ И РУКОВОДСТВО ИНДИВИДУАЛЬНЫМ ПРОЕКТОМ**

При определении тематического поля проекта можно опираться, например, на потребности человека в различных областях жизнедеятельности: техникум, дом, досуг, отдых, общественно полезная деятельность, производство и предпринимательство, общение. При этом основополагающим принципом должна стать самостоятельность выбора обучающегося – основа для формирования его ответственности за процесс и результат работы.

Первая ступень в процессе выполнения проекта - поиск проблемы. Найти проблему, которую можно исследовать и которую хотелось бы разрешить. Нужно четко сформулировать проблему проекта.

Тематика индивидуального проекта непосредственно связана с постановкой проблемы проекта. Выбор темы индивидуального проекта имеет исключительно большое значение.

Тематика индивидуальных проектов по дисциплинам разрабатывается преподавателями предметных цикловых комиссий. Перечень тем индивидуальных проектов ежегодно обновляется.

Тематика индивидуальных проектов утверждается протоколом заседания предметных (цикловых) комиссий техникума и доводится до сведения обучающихся за 2 месяца до начала их выполнения.

Обучающемуся предоставляется право выбора темы индивидуального проекта вплоть до предложения своей тематики с обоснованием целесообразности ее разработки.

Основным критерием при выборе темы служит познавательный и практический интерес обучающихся. Это относится, прежде всего, к обучающимся, которые продолжительное время целеустремленно, с интересом собирали и обрабатывали материал по той или иной теме.

Одинаковые темы индивидуальных проектов могут выполнять несколько обучающихся, если круг рассматриваемых вопросов различен, что находит отражение в содержании проекта.

Выбор темы индивидуального проекта сопровождается консультацией руководителя проекта, в ходе которой разъясняются назначение и задачи, структура и объем работы, принципы разработки и оформления, примерное распределение времени на выполнение отдельных частей в соответствии с методическими рекомендациями по выполнению и защите проектов.

Основными функциями руководителя проекта являются:

- консультирование по вопросам содержания и последовательности выполнения индивидуального проекта;

- оказание помощи обучающемуся в подборе необходимой литературы;

- контроль хода выполнения проекта.

После выбора темы индивидуального проекта начинается самостоятельная работа обучающегося по выполнению.

Контроль за ходом выполнения индивидуальных проектов осуществляет председатель предметных (цикловых) комиссий в соответствии с функциональными обязанностями.

# 2. ЭТАПЫ РАБОТЫ НАД ПРОЕКТОМ

Этапы проектирования можно представить следующей схемой:

Первый этап - подготовительный:

- формулировка проблемы проекта (Проблема проекта  $\rightarrow$  Ответ на вопрос «Почему это важно для меня?» - Актуальность проблемы - мотивация):

- определение цели проекта (Цель проекта  $\rightarrow$  Ответ на вопрос «Зачем мы это делаем?»  $\rightarrow$  Целеполагание);

- задачи проекта (Задачи проекта  $\rightarrow$  Ответ на вопрос «Что для этого я делаю?»  $\rightarrow$  Постановка задач);

- гипотеза (Предположение, выдвигаемое для объяснения какоголибо явления);

− методы и способы работы над проектом (Методы и способы → Ответ на вопрос «Как мы это можем делать?»  $\rightarrow$  Выбор способов и методов. планирование);

− сроки выполнения работы и цели, которые предполагается достичь;

- − план реализации проекта;
- − сбор информации по обозначенной проблеме;

− обсуждение предполагаемых результатов (Результат → Ответ на вопрос  $\rightarrow$  «Что получится?»  $\rightarrow$  Ожидаемый результат).

Второй этап – работа по реализации проекта. На данном этапе проводятся консультации с руководителем проекта (координатором), который может при необходимости направить исследовательскую деятельность обучающихся в нужное русло. Данный этап позволяет скорректировать работу, внести изменения и дополнения.

На третьем этапе обобщаются и систематизируются результаты предыдущих этапов, подводятся итоги. Неотъемлемой частью является рефлексия (обращение назад), самоанализ и самооценка, как самого себя, так и соавтора проекта, а также анализ проекта другими обучающимися, т.е. анализируются действия, предпринятые на протяжении всего процесса выполнения проекта; учитываются ошибки, допущенные в ходе работы над проектом во избежание их повторения.

Четвертый (заключительный) этап – защита проекта и его презентация. На данном этапе проявляются творческие и интеллектуальные способности студентов, поскольку презентацию необходимо подготовить яркую, запоминающуюся, содержательную, с четкой логической последовательностью: оттачивается мастерство ведения дискуссии и умения отвечать на возникающие при защите проекта вопросы.

В определении сроков работы над проектом можно придерживаться следующего плана:

1) Выбор темы (сентябрь-октябрь).

2) Планирование деятельности (ноябрь – декабрь).

3) Осуществление деятельности по решению проблемы (декабрьфевраль). Работа над проектом - исследование – Основные инструменты на этом этапе: интервью, опросы, наблюдения, эксперименты. Анализ информации, формулирование выводов.

4) Оформление результатов (февраль - март). Написание работы и сдача на проверку руководителю.

5) Презентация результатов (апрель). Оформление окончательного варианта проекта в соответствие с предъявляемыми ему требованиями, составление презентации/доклада по нему на защиту.

6) Оценка результатов и процесса проектной деятельности – защита проекта (май).

# 3. СОСТАВ, СТРУКТУРА И СОДЕРЖАНИЕ ОСНОВНЫХ ЭЛЕМЕНТОВ ИНДИВИДУАЛЬНЫХ ПРОЕКТОВ

Содержание индивидуального проекта представляет собой составленный в определенном порядке развернутый перечень вопросов, которые должны быть освещены в каждом параграфе. Правильно построенное содержание служит организующим началом в работе обучающихся, помогает систематизировать материал, обеспечивает последовательность его изложения.

Содержание индивидуального проекта обучающийся составляет совместно с руководителем, с учетом замысла и индивидуального подхода.

Однако при всем многообразии индивидуальных подходов к содержанию проектов традиционным является следующий:

#### **ВВЕДЕНИЕ** ОСНОВНАЯ ЧАСТЬ

1. (полное наименование главы)

2. (полное наименование главы)

## ЗАКЛЮЧЕНИЕ

## Список информационных источников

## ПРИЛОЖЕНИЯ

Согласно традиционной структуре основная часть должна содержать не менее 2-3 глав.

Проработка источников сопровождается выписками, конспектированием. Выписки из текста делают обычно дословно, в виде цитаты. При этом выбирают наиболее важные, весомые высказывания, основные идеи, которые необходимо процитировать в индивидуальном проекте. Поэтому при выписке цитат и конспектировании следует сразу же делать ссылки: автор, название издания, место издания, издательство, год издания, номер страницы.

Собрав и изучив информационные источники и практический материал, обучающийся приступает к написанию индивидуального проекта. Это сложный этап работы над темой, требующий сосредоточенности и упорного труда.

Хотя индивидуальный проект выполняется по одной теме, в процессе ее написания обучающийся использует весь имеющийся у него запас знаний и навыков, приобретенных и приобретаемых при изучении смежных учебных дисциплин.

Излагать материал рекомендуется своими словами, не допуская дословного переписывания из информационных источников.

На титульном лист индивидуального проекта указывается наименование учебного заведения, профессия, фамилия и инициалы обучающегося, тема, фамилия и инициалы руководителя.

Содержание отражает в строгой последовательности расположение всех составных частей работы: введение, наименование всех глав и пара-

графов, заключение, список информационных источников, приложения. По каждой из глав и параграфов в содержании отмечаются номера страниц, соответствующие началу конкретной части проекта. *(Приложение 2).*

*Введение* индивидуального проекта имеет объем 2-3 страницы. В нем отражаются следующие признаки:

− *актуальность проблемы, темы*, ее теоретическая значимость и практическая целесообразность, коротко характеризуется современное состояние проблемы в теоретическом и практическом аспектах;

− *цель* и совокупность поставленных *задач* для ее достижения;

− *предмет исследования -* конкретные основы теории, методическое обеспечение, инструментарий и т.д.;

− *объект исследования,* на материалах которого выполнен индивидуальный проект, его отраслевая и ведомственная принадлежность, месторасположение;

− *период исследования* – указываются временные рамки;

− *теоретическая основа* – труды отечественных и зарубежных ученых по исследуемой проблеме;

− *информационная база* – обзор использованных законодательных и нормативных актов и т.п.;

− *объем и структура индивидуального проекта* – композиционный состав - введение, количество глав, заключение, число использованных информационных источников, приложений, таблиц, рисунков.

*Основная часть индивидуального проекта* состоит из совокупности предусмотренных содержанием работы параграфов. Основная часть работы включает 1-2 главы, подразделяемые на параграфы, последовательно и логично раскрывающие содержание исследования. Объём 8 -10 страниц. Основная часть отражает теоретическое обоснование и состояние изучаемой проблемы, Вопросы теории излагают во взаимосвязи и для обоснования дальнейшего исследования проблемы в практической части работы. Практическая часть носит аналитический и прикладной характер. В них излагается фактическое состояние изучаемой проблемы.

Содержанием *первой главы* являются, как правило, теоретические аспекты по теме, раскрытые с использованием информационных источников. Здесь рекомендуется охарактеризовать сущность, содержание основных теоретических положений предмета исследуемой темы, их современную трактовку, существующие точки зрения по рассматриваемой проблеме и их анализ.

Большое значение имеет правильная трактовка понятий, их точность и научность. Употребляемые термины должны быть общепринятыми либо приводиться со ссылкой на автора. Точно так же общепринятыми должны быть и формулы расчета.

*Вторая глава* посвящается общей характеристике объекта исследования, характеристике отдельных структурных элементов объекта исследо-

вания, порядку их деятельности и функционирования, а также разработке выводов и предложений, вытекающих из анализа проведенного исследования. В ней предлагаются способы решения выявленных проблем. Вторая глава является результатом выполненного исследования.

Заключение. В заключении обобщаются теоретические и практические выводы и предложения, которые были соответственно сделаны и внесены в результате проведенного исследования. Они должны быть краткими и четкими, дающими полное представление о содержании, значимости, обоснованности и эффективности разработок. Объём 1 страница.

Заключение содержит выводы, конкретные предложения и рекоменлации по исследуемым вопросам. Выводы являются конкретизацией основных положений работы. Здесь не следует помещать новые положения или развивать не вытекающие из содержания работы идеи. Выводы представляют собой результат теоретического осмысления и практической оценки исследуемой проблемы. Выводы и предложения оформляются в виде тезисов- кратко сформулированных и пронумерованных положений без развернутой аргументации или кратко изложенных, но с достаточным их обоснованием.

Список информационных источников составляется в соответствии с требованиями ГОСТ 7.0.5 - 2008 Библиографическая ссылка. ГОСТ 7.1. -2003 Библиографическая запись. Библиографическое описание. (Приложение 3).

Библиографический список должен содержать сведения о информационных источниках (литературных, электронных и др.), использованных при составлении работы. Оформление библиографического списка производится в виде списка в конце работы. Библиографический список составляется способом, предусматривающим группировку библиографических источников на группы, например «законодательно-нормативные документы», «Книги и статьи» (в алфавитном порядке), «Internet-источники».

В пределах группы «Законодательно-нормативные документы» источники располагаются по мере убывания значимости юридического уровня документа, а документы одного уровня размещаются по мере возрастания даты их принятия. Источники на иностранном языке располагаются в конце списка.

На источники, приведенные в библиографическом списке, в тексте можно сделать ссылки. Ссылки указывается порядковый номер источника в библиографическом списке, заключенный в квадратные скобки. Если в одной ссылке необходимо указать несколько источников, то их номера указываются в одних скобках в порядке возрастания через запятую, например, [6, 11] или тире (интервал источников), например, [3–5]. Если в ссылке необходимо указать дополнительные сведения, то она оформляется следующим образом [3, с. 16] или [2, с. 76; 5, с. 145-147] или [8, прил. 2].

Библиографический список нумеруется от первого до последнего названия. Подзаголовки к отдельным типам документов не делаются, каждый документ выносится отдельно.

В *приложения* рекомендуется включать материалы, связанные с выполненной работой, которые по каким-либо причинам не были включены в основную часть. В приложения могут быть включены:

– результаты обзора литературных источников;

– документы, использованные при выполнении работы;

– таблицы вспомогательных цифровых данных или иллюстрирующих расчетов;

– инструкции, методики и другие материалы, разработанные автором в процессе выполнения работы;

– иллюстрации вспомогательного характера и др.

Каждое приложение следует начинать с новой страницы. Наверху по правому краю страницы указывается слово «ПРИЛОЖЕНИЕ» прописными буквами и дается его обозначение. Строкой ниже записывается тематический заголовок приложения с прописной буквы. Приложения обозначают заглавными буквами русского алфавита, начиная с А, кроме букв Ё, 3, Й, О, Ч, Ь, Ы, Ъ; например, ПРИЛОЖЕНИЕ А. Допускается обозначение приложений буквами латинского алфавита, за исключением букв I и О. В случае полного использования букв русского и латинского алфавитов допускается обозначать приложения арабскими цифрами. Продолжение приложения печатается на другой странице вверху справа с прописной буквы, например: «Продолжение приложения А». Если в документе одно приложение, оно обозначается «ПРИЛОЖЕНИЕ А». Иллюстрации и таблицы в приложениях нумеруют в пределах каждого приложения, например – Рисунок A3, Таблица Д.2.

Приложения могут быть обязательными и информационными. В тексте работы на все приложения должны быть ссылки. В оглавлении работы следует перечислить все приложения с указанием их номеров и заголовков. Приложения располагают в порядке ссылок на них в тексте работы.

Нумерация страниц работы и приложений, входящих в состав этой работы, должна быть сквозная. Текст каждого приложения, при необходимости, может быть разделен на разделы, подразделы, пункты, подпункты, которые нумеруют в пределах каждого приложения.

# **4. ОБЩИЕ ТРЕБОВАНИЯ К ОФОРМЛЕНИЮ ИНДИВИДУАЛЬНОГО ПРОЕКТА**

Индивидуальный проект должен быть надлежащим образом оформлен (таблица 1). Все листы проекта и приложения следуют переплести. Индивидуальный проект структурируется следующим образом:

- 1. Титульный лист *(Приложение 1).*
- 2. Содержание
- 3. Содержательная часть работы
- 4. Список информационных источников
- 5. Приложения

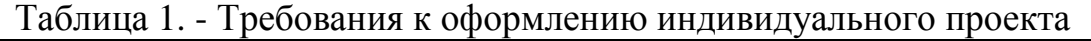

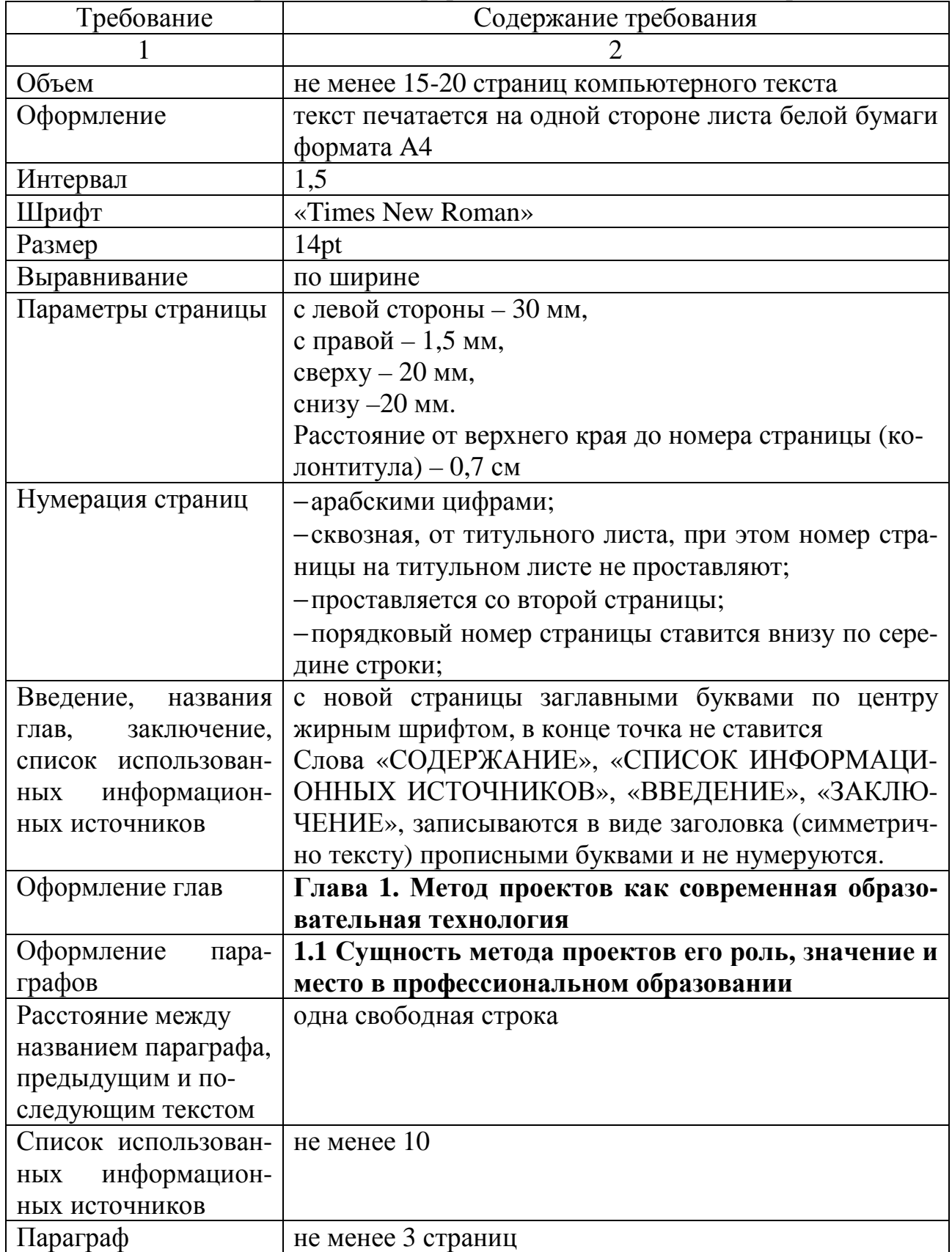

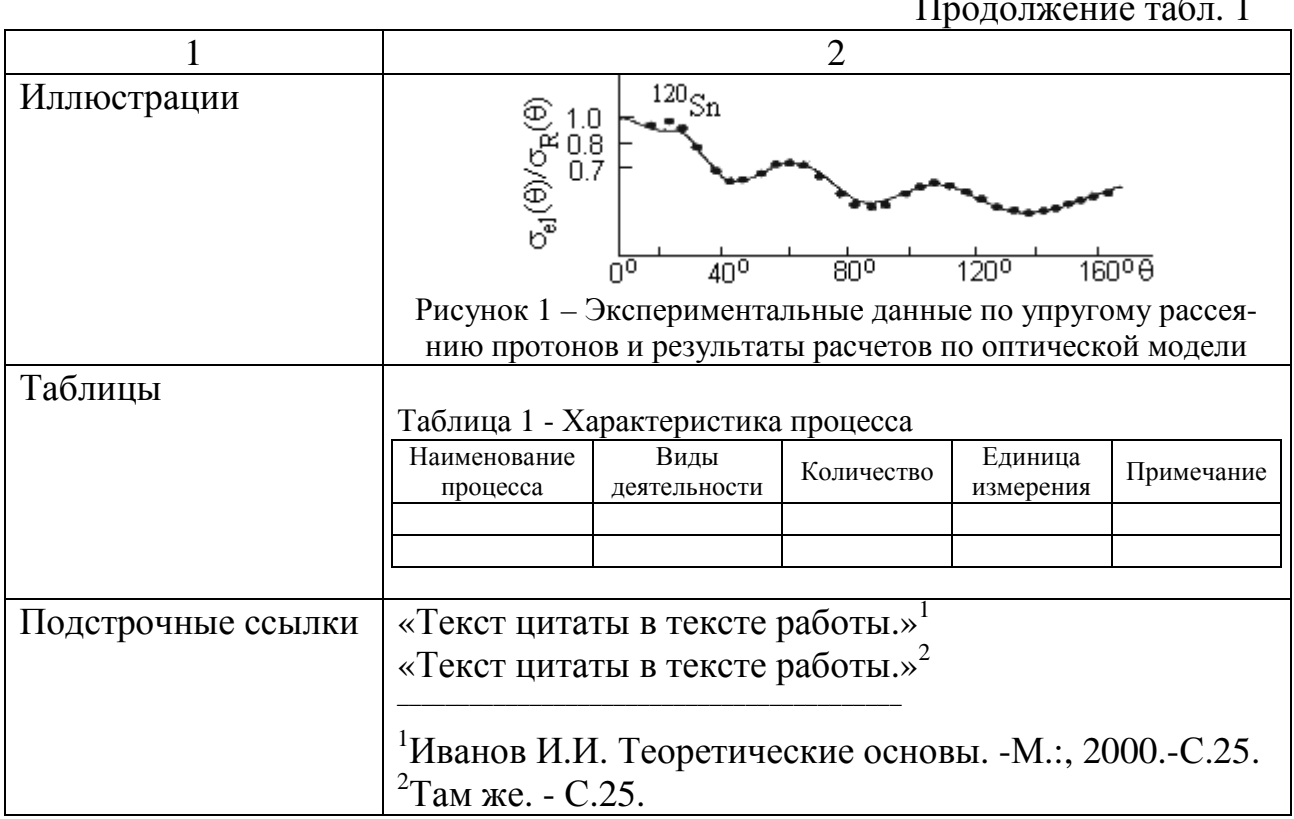

## Оформление текста

Переносы. Используйте автоматическую расстановку переносов в словах. Не допускается разделение переносами сокращений и аббревиатур, набираемых прописными буквами (ЧТПЗ), прописными с отдельными строчными (КоАП) и с цифрами (ФА1000). При переносах не должны быть оторваны фамилии от инициалов и инициалы друг от друга. Перенос с разрывом фамилии допускается.

Не допускается размещение в разных строках чисел и их наименований (250 кг), знаков номера и параграфа и относящихся к ним чисел (№ 25), а также обозначений пунктов перечисления и начала текста (5. На- $\sigma$ <sub>0</sub> $\sigma$ ...).

Кавычки. При наборе кавычек не следует использовать знаки минут (') и секунд ("). Следует использовать кавычки типа «...».

Знаки препинания. Точка никогда не ставится в конце заголовков и подзаголовков, отделенных от текста. Если подзаголовок является частью основного текста, в конце его ставится соответствующий знак препинания. Точки не используются в заголовках таблиц, в конце подписей под рисунками, схемами и диаграммами.

В сокращениях названий единиц систем мер (га, мм, см, кг, км, кВт, с, мин, ч, млн, млрд), в условных сокращениях обозначений (в/м, б/у, х/б) точка не ставится. Если слова сокращаются не по общепринятым правилам или общепринятого сокращения не существует, точка после сокращения должна стоять (например, кв., эл. прибор, кв. м, мм вод. ст.).

Запятая ставится при отделении десятичной дроби от целого в дроб-

ном числе. Дробные числа должны записываться как 3,25, но никак не 3.25.

Пробел никогда не отбивается перед знаками препинания (точка, запятая, вопросительный, восклицательный знаки, многоточие и т.д.), а только после них. Но тире в тексте всегда должно быть заключено в пробелы с обеих сторон.

При использовании в тексте кавычек и скобок знак препинания в конце ставится только один раз. Если скобки (кавычки) стоят в середине предложения, то знаки препинания ставятся вне скобок (кавычек). Если скобка (кавычка) заканчивает предложение, то точка ставится сразу за ней.

*Интервал значений.* Для обозначения интервала значений ставят:

а) многоточие; б) тире; в) предлог *от* перед первым числом и *до* – перед вторым. Например: на расстоянии 15…25 мм; температура –5…+10 °С; длиной 5–10 м.

Числовые значения с допуском или с предельными отклонениями при сочетании с обозначением единицы физической величины требуется заключить в скобки либо обозначение единицы поставить и после числового значения, и после допуска или предельного отклонения: (10-0,1) мм; 10 мм - 0,1 мм.

При интервале и перечне числовых значений одной физической величины обозначение единицы физической величины ставят только после завершающей цифры:

- − От 50 до 100 м; 50–100 м;
- − доски длиной 5, 10, 15 м.

Для обозначения дат и интервалов страниц используется только тире:

− в 1981–1985 гг.;

− с. 134–142 и т.д.

Внутри подразделов, пунктов или подпунктов могут быть приведены перечисления. Их запись приводится с абзацного отступа. Для обозначения перечислений используют арабские цифры, строчные буквы русского алфавита (за исключением ё, з, о, ч, ь, и, ы, ъ), после которых ставится круглая скобка, тире.

*Тире* используется при указании границ диапазона, например, 15–20, XIX–XX вв. В этом случае тире, как и дефис, пробелами не отбивается. Тире используется также в качестве знака «минус» в арифметических выражениях.

*Дефис,* имеющийся на клавиатуре, используется только в сложных словах типа все-таки, мало-помалу, Олимпиада-80, Голенищев-Кутузов и не отбивается пробелами. Этот же знак используется Word как знак переноса.

*Правила наращения падежного окончания.* Падежное окончание в порядковых числительных, обозначенных арабскими цифрами, *должно быть*:

1) однобуквенным, если последней букве числительного предшествует

гласный звук. Например: 5-й, 5-я, 5-е, 5-м, 5-х;

2) двухбуквенным, если последней букве числительного предшествует согласный. Например: 5-го, 5-му, 5-ми.

Исключение: 10%-ный; 15%-ного; 32%-ному и т.д.

*Пробелы*. Фамилия от инициалов отбивается неразрывным пробелом (**Ctrl + Shift + «пробел»**), а между инициалами лучше всего пробелов не ставить. Такое же правило набора используется в сокращениях типа «и т.д.», «и т.п.», «т.е.».

Цифры в записи длинных чисел (более четырех цифр) типа 10 000 000 разделяются в тексте неразрывными пробелами. Пробел не ставится после открывающей и перед закрывающей кавычкой или скобкой. С неразрывными пробелами набираются ссылки на рисунки и таблицы (рисунок 1, таблица 2).

Размерности и проценты отделяются от цифры неразрывным пробелом (100 кПа; 77 К; 50 %; 23 100 руб.; 20 °С, но 20°) и после знаков \$, например, \$ 5.

#### *Сокращение слов и словосочетаний*

Во всех видах изданий, кроме литературно-художественных, допускается употребление следующих общепринятых графических сокращений.

− Самостоятельно употребляемые сокращения: *и др., и пр., и т.п., и т.д.*, *т.е.* 

− Слова, сокращаемые только при именах, фамилиях, названиях: *гжа, г-н, им.* (имени), *т.* (товарищ).

− Слова, сокращаемые только при географических названиях: *г., д., обл., с.* 

− Сокращения при внутритекстовых ссылках и сопоставлениях: *гл., п., подп., разд., рис., с.* (страница)*, см., ср., табл., ч.* 

− Слова, сокращаемые только при датах в цифровой форме: *в., вв., г., гг., до н.э., н.э., ок.* 

− Слова, сокращаемые при числах в цифровой форме: *руб., коп.* (*р.* и *к.* – в узкоспециализированных изданиях), *млн, млрд, тыс., экз.* 

*Эпиграф.* Эпиграф заверстывается после заголовка главы (раздела и т.п.) перед текстом без кавычек. После текста эпиграфа необходимый знак препинания ставится. После ссылки на источник точка не нужна.

*Вставка символов.* Любой полиграфический символ можно вставить с помощью команды Вставка|Символ… В этом же диалоговом окне можно определить и свои сокращения для наиболее часто используемых символов. Например, можно определить, что вместо двух последовательно идущих дефисов вставляется тире, отбитое неразрывным пробелом спереди и обычным сзади; а вместо трех подряд идущих точек вставляется символ многоточия и т.п.

Еще проще использовать опцию автозамены при наборе, которая настраивается через Сервис|Автозамена....

Даты приводят арабскими цифрами в одной строке в следующей последовательности: день месяца, месяц, год, например: дату 14 февраля 2003 г. следует оформлять 14.03.2003.

## **Оформление иллюстраций, формул и таблиц**

Допускается нумерация иллюстраций и таблиц в пределах раздела. Иллюстрации и таблицы располагаются вслед за первым упоминанием о них в тексте, но не далее следующей страницы. На все рисунки и таблицы в тексте должны быть ссылки. Первая ссылка имеет вид «рисунок 1.1» или «таблица 1.1». При повторном упоминании следует писать, например «…в соответствии с рисунком 1.1», «на рисунке 1.1» или «смотреть таблицу 1.1».

При выполнении таблицы и подрисуночного текста иллюстрации необходимо применять шрифт размером 12 или 13 пт (выбор размера шрифта для рисунка и таблицы должны совпадать).

Рисунки и таблицы разрешается поворачивать относительно основного положения в тексте на 90° против часовой стрелки.

## **Иллюстрации**

Все иллюстрации в работе (эскизы, схемы, графики, фотографии) называются рисунками. Допускается выполнение цветных рисунков.

Все рисунки нумеруются последовательно арабскими цифрами в пределах раздела, при небольшом количестве рисунков допускается сквозная нумерация. Номер рисунка состоит из порядкового номера раздела и порядкового номера рисунка в разделе, разделенных точкой. В номер рисунка включается слово «Рисунок», отделенное знаком «пробел» и тире от цифрового обозначения.

Название рисунка состоит из номера и наименования. Наименование может включать расшифровку обозначений (подрисуночный текст), используемых в рисунке. Все обозначения, имеющиеся на рисунке, должны быть расшифрованы или в подписи к нему, или в тексте работы.

Слово «Рисунок» и наименование помешают, в основном, до пояснительных данных и располагают следующим образом:

Рисунок 1 – Этапы развития: а) контроль качества; б) управление качеством.

При выполнении графиков на осях используют буквенные обозначения величин и/или их наименования.

Допускается включать в работу иллюстрации форматом A3, но они должны располагаться на разворотах или вкладках (в последнем случае вкладка считается за одну страницу текста).

Если рисунок в работе единственный, то он обозначается «Рисунок 1».

# **Таблицы**

Цифровой материал оформляется в виде таблиц. Таблицы нумеруют

арабскими цифрами. Слово «Таблица» и ее номер помещают слева над таблицей, например «Таблица 1». Если в работе одна таблица, она должна быть обозначена «Таблица 1». Заголовок (если он есть) к таблице выполняется строчными буквами (кроме первой прописной) и помещают над таблицей после слова «Таблица» и ее номера. Заголовок должен быть кратким и полностью отражать содержание таблицы. Заголовки граф таблицы начинают с прописных букв, а подзаголовки – со строчных букв, если они составляют одно предложение с заголовком. Подзаголовки, имеющие самостоятельное значение, пишут с прописной буквы. В конце заголовков и подзаголовков таблиц точки не ставят. Заголовки и подзаголовки граф указывают в единственном числе. Таблицы слева, справа и снизу, как правило, ограничивают линиями. Разделять заголовки и подзаголовки боковика и граф диагональными линиями не допускается. Если строки или графа таблицы выходят за формат страницы, таблицу делят на части, которые в зависимости от особенностей таблицы, переносят на другие листы или помещают на одном листе рядом или под первой частью, при этом в каждой части таблицы повторяют ее головку и боковик.

Слово «Таблица», ее номер и заголовок (при его наличии) указывают один раз слева над первой частью таблицы. Над другими частями пишут слова, например, «Продолжение таблицы 2.1» с указанием ее номера, а на последней странице – «Окончание таблицы 2.1». Все продолжения и окончание таблицы начинаются с повторения головки (шапки) таблицы.

Текст, повторяющийся в строках одной и той же графы и состоящий из одиночных слов, чередующихся с цифрами, заменяют кавычками. Если повторяющийся текст состоит из двух и более слов, то его при первом повторении заменяют словами «То же», а далее – кавычками. Ставить кавычки вместо повторяющихся цифр, марок, знаков и математических символов не допускается. Если цифровые или иные данные в какой-либо строке таблицы не приводят, то в ней ставят прочерк.

Если цифровые данные в графах таблицы выражены в различных единицах физических величин, их указывают в подзаголовке каждой графы. Если параметры, размещенные в таблице, выражены вводной и той же единице физической величины (например, в миллиметрах), то ее обозначение необходимо помещать над таблицей справа, а при делении таблицы на части – над каждой ее частью.

#### **Формулы и уравнения**

Формулы и уравнения в тексте работы рекомендуется набирать с помощью встроенного в Word редактора формул «Microsoft Equation 3.0». Уравнения и формулы следует выделять из текста в отдельную строку. Выше и ниже каждой формулы или уравнения должно быть оставлено не менее одной свободной строки. Если уравнение не умещается в одну строку, то оно должно быть перенесено после знака равенства (=) или после знаков плюс (+), минус (-), умножения (х), деления (:), или других математических знаков, причем знак в начале следующей строки повторяют. При переносе формулы на знаке, символизирующем операцию умножения, применяют знак «Х». Пояснение значений символов и числовых коэффициентов следует приводить непосредственно под формулой в той же последовательности, в которой они даны в формуле. Формулы в работе, следует нумеровать порядковой нумерацией в пределах всей работы арабскими цифрами в круглых скобках в крайнем правом положении на строке.

Пример

$$
A = a:b \tag{1}
$$

$$
B = c.e \tag{2}
$$

Одну формулу обозначают-(1).

Если формула представляет собой систему уравнений, то номер помещается против середины группы формул. Расшифровка условных обозначений, ранее не встречавшихся в тексте, приводится непосредственно после формулы в той последовательности, в которой они встречаются в самой формуле. Для этого после формулы ставится запятая, а первая строка пояснения начинается соответственно со слова «где» без отступа от левого края и без двоеточия после него. Пояснения символов и коэффициентов, входящих в формулу, приводятся непосредственно под формулой и даются с новой строки в той последовательности, в которой они приведены в формуле, располагаются в «столбик» с точкой запятой между ними, последнее пояснение заканчивается точкой, например:

$$
MI/R, \tag{3}
$$

гле  $\mathbf I$ сила тока, А:

> $\mathbf{U}$ напряжение, В;

 $\mathbf R$ сопротивление, Ом.

Основным знаком умножения является точка на средней линии. Она ставится:

а) перед числовым сомножителем: 78  $\cdot$  0.19;

б) для выделения какого-либо множителя: 3ab · 4cd;

в) для записи скалярного произведения векторов: а b;

г) между аргументом тригонометрической функции и буквенным обозначением  $a \cos x \cdot b \sin y$ ;

д) между знаком радикала и сомножителем.

Точка как знак умножения не ставится:

а) перед буквенными символами: Зху;

б) перед скобками и после них:  $(a+b)(c-d)$ ;

в) перед дробными выражениями и после них;

г) перед знаками интеграла, радикала, логарифма;

д) перед аргументом тригонометрической функции:

Косой крест в качестве знака умножения ставится:

а) при указании размеров: 2 х 5 м;

б) при записи векторного произведения векторов: а х в

Формулы, помещаемые в приложениях, должны нумероваться отдельной нумерацией арабскими цифрами в пределах каждого приложения с добавлением перед каждой цифрой обозначения приложения, например формула (В.1). Ссылки в тексте на порядковые номера формул дают в скобках. Пример – ...в формуле (1). Допускается нумерация формул в пределах раздела.

Формулы, помещаемые в приложениях, должны нумероваться отдельной нумерацией арабскими цифрами в пределах каждого приложения с добавлением номера раздела и порядкового номера формулы, разделенных точкой, например (3.1). Порядок изложения в работе математических уравнений такой же, как и формул. В работе допускается выполнение формул и уравнений рукописным способом черными чернилами.

Обозначения физических и математических скалярных величин буквами латинского алфавита набираются курсивным шрифтом, а буквы греческого и русского алфавитов – прямым шрифтом.

Векторные величины обозначаются стрелкой над ними. Скалярное произведение обозначается в круглых скобках с перемножаемыми векторами через запятую. Векторное произведение обозначается в квадратных скобках с перемножаемыми векторами через запятую. В том случае, если индекс состоит из сокращений двух и более слов, после каждого сокращения кроме последнего ставится точка и пробел. Цифры и обозначения химических элементов набирают прямым шрифтом. Единицы измерения (например, км, с, мин, ч, кВт, Ом и т.д.) набираются прямым шрифтом. Обозначения математических и тригонометрических функций (например, sin, cos, tg, log, const, max, min и др.) в формулах и в тексте набираются также прямым шрифтом с правилами пунктуации. Обозначения, встречающиеся в формулах, на рисунках и в основном тексте должны быть идентичны по начертанию и размеру.

# **5. ПОДГОТОВКА ИНДИВИДУАЛЬНОГО ПРОЕКТА К ЗАЩИТЕ**

Закончив написание и оформление индивидуального проекта, его основные положения надо обсудить с руководителем.

После просмотра и одобрения индивидуального проекта руководитель его подписывает и составляет отзыв.

В отзыве руководитель характеризует проделанную работу по всем разделам*.*

Подготовив индивидуальный проект к защите, обучающийся готовит выступление, наглядную информацию (схемы, таблицы, графики и другой иллюстративный материал) для использования во время защиты.

Процедура защиты индивидуальных проектов определяется руководителем проекта.

Для выступления основных положений индивидуального проекта, обоснования выводов и предложений отводится не более 15 минут. После выступления обучающийся отвечает на заданные вопросы по теме.

Результаты защиты определяются оценками «отлично», «хорошо», «удовлетворительно», «неудовлетворительно».

Оценка по итогам защиты индивидуального проекта может быть засчитана в качестве промежуточной аттестации по дисциплине.

# **ОТЗЫВ**

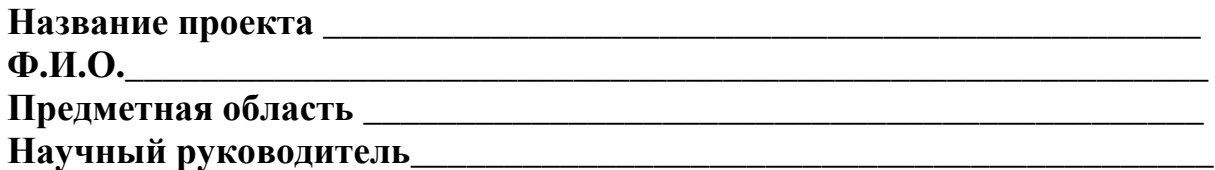

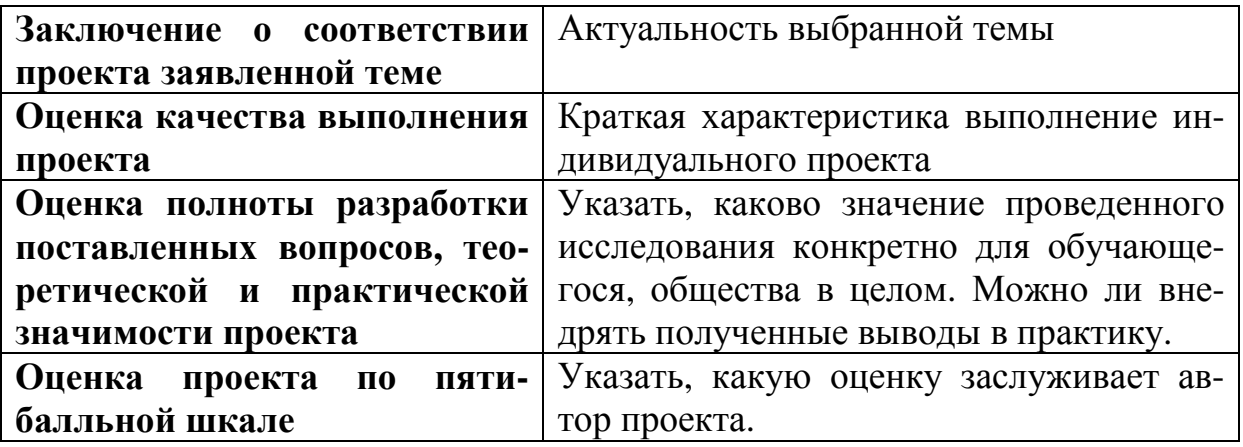

«  $\rightarrow$  20  $\Gamma$ .

 $(\Phi$ <sub>M</sub>.O) Научный руководитель

(подпись)

# 6. ПОДГОТОВКА ПРЕЗЕНТАЦИИ К ЗАЩИТЕ ИНДИВИДУАЛЬНОГО ПРОЕКТА

Презентация индивидуального проекта представляет собой документ, отображающий графическую информацию, содержащуюся в проекте, достигнутые автором работы результаты и предложения по совершенствованию исследуемого предмета. Презентация индивидуального проекта содержит основные положения для защиты, графические материалы: диаграммы, рисунки, таблицы, карты, чертежи, схемы, алгоритмы и т.п., которые иллюстрирую предмет защиты проекта.

Для того чтобы лучше и полнее донести свои идеи до тех, кто будет рассматривать результаты исследовательской работы, надо подготовить текст выступления. Он должен быть кратким, и его лучше всего составить по такой схеме:

1) почему избрана эта тема;

2) какой была цель исследования:

3) какие ставились задачи;

4) какие гипотезы проверялись;

5) какие использовались методы и средства исследования;

6) каким был план исследования;

7) какие результаты были получены;

8) какие выводы сделаны по итогам исследования;

9) что можно исследовать в дальнейшем в этом направлении.

Презентация (электронная) для защиты индивидуального проекта слу-

жит для убедительности и наглядности материала, выносимого на защиту.

Основное содержание презентации:

1 слайд - титульный

Титульная страница необходима, чтобы представить аудитории автора и тему его работы. На данном слайде указывается следующая информация:

- полное название техникума;

- тема индивидуального проекта
- ФИО обучающегося

- ФИО руководителя индивидуального проекта

- год выполнения работы

2 слайд - введение

Должно содержать обязательные элементы индивидуального проекта: Актуальность

Цели и задачи проекта

Объект проекта

Предмет проекта

Период проекта

3- 6 слайды (основная часть)- непосредственно раскрывается тема работы на основе собранного материала, дается краткий обзор объекта исследования, характеристика основных вопросов индивидуального проекта (таблицы, графики, рисунки, диаграммы).

7 слайд (выводы)

- итоги проделанной работы

- основные результаты в виде нескольких пунктов

- обобщение результатов, формулировка предложений по их устранению или совершенствованию

#### Оформление слайдов

 $Cmu\pi$ 

1. Соблюдайте единый стиль оформления.

2. Избегайте стилей, которые будут отвлекать от самой презентации.

3. Вспомогательная информация (управляющие кнопки) не должны преобладать над основной информацией (текст, рисунок).

*Использования цвета и фон*

1. Для фона выбирайте более холодные тона (синий, зеленый).

2. На одном слайде рекомендуется использовать не более трех цветов: один для фона, один для заголовков, один для текста.

3. Для фона и текста слайда выбирайте контрастные цвета.

## *Анимационные эффекты*

1. Используйте возможности компьютерной анимации для представления информации на слайде.

2. Не стоит злоупотреблять различными анимационными эффектами, особенно при предъявлении текста, они не должны отвлекать внимание от содержания на слайде.

# *Представление информации*

*Содержание информации*

1. Используйте короткие слова и предложения.

2. Минимизируйте количество предлогов, наречий, прилагательных.

3. Заголовки должны привлекать внимание аудитории.

*Расположение информации на странице* 

1. Предпочтительно горизонтальное расположение информации.

2. Наиболее важная информация должна располагаться в центре экрана.

3. Если на слайде картинка, надпись должна располагаться под ней. *Шрифты* 

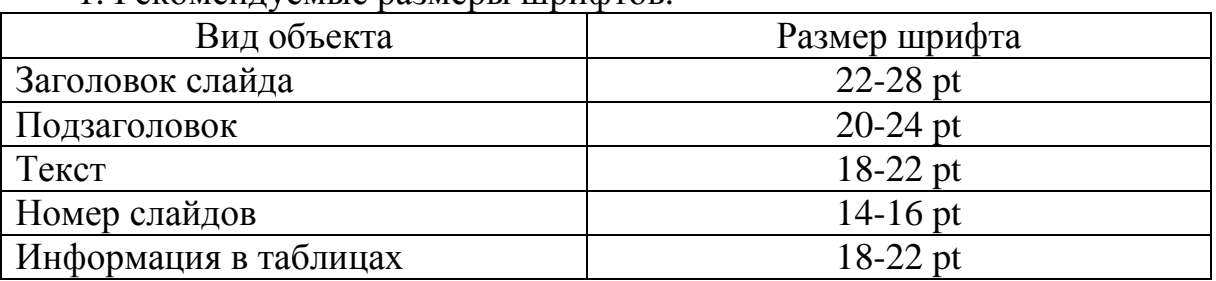

1. Рекомендуемые размеры шрифтов.

2. Шрифты без засечек легче читать с большого расстояния.

3. Нельзя смешивать различные типы шрифтов в одной презентации.

4. Для выделения информации следует использовать жирный шрифт, курсив и подчеркивание.

*Способы выделения информации*

1. Рамки, границы, заливки.

2. Разные цвета шрифтов, штриховку, заливку.

3. Рисунки, диаграммы, схемы для иллюстрации наиболее важных фактов.

*Объем информации*

1. Не стоит заполнять один слайд слишком большим объемом информации: люди могут запомнить не более трех фактов, выводов, определений.

2. Наибольшая эффективность достигается тогда, когда ключевые пункты отображаются по одному на каждом слайде.

*Виды слайдов* 

1. Для обеспечения разнообразия следует использовать различные виды слайдов: а) с текстом; б) с таблицами; в) с диаграммами.

# **7. КРИТЕРИИ ОЦЕНКИ ИНДИВИДУАЛЬНОГО ПРОЕКТА**

Защита индивидуального проекта заканчивается выставлением оценок. *«Отлично»* выставляется:

− работа носит практический характер, содержит грамотно изложенную теоретическую базу, характеризуется логичным, последовательным изложением материала с соответствующими выводами и обоснованными предложениями;

− имеет положительные отзывы руководителя;

− при защите работы обучающийся показывает достаточно глубокие знания вопросов темы, свободно оперирует данными исследованиями, вносит обоснованные предложения, во время выступления использует наглядные пособия (таблицы, схемы, графики, электронные презентации и т.д.) или раздаточный материал, легко отвечает на поставленные вопросы.

*«Хорошо»* выставляется:

− носит практический характер, содержит грамотно изложенную теоретическую базу, характеризуется последовательным изложением материала с соответствующими выводами, однако с не вполне обоснованными предложениями;

− имеет положительный отзыв руководителя;

− при защите обучающийся показывает знания вопросов темы, оперирует данными исследования, вносит предложения, во время выступления использует наглядные пособия (таблицы, схемы, графики, электронные презентации и т.д.) или раздаточный материал, без особых затруднений отвечает на поставленные вопросы.

*«Удовлетворительно»* выставляется:

− носит практический характер, содержит теоретическую главу, базируется на практическом материале, но отличается поверхностным анализом и недостаточно критическим разбором, в ней просматривается непоследовательность изложения материала, представлены необоснованные предложения;

− в отзывах руководителя имеются замечания по содержанию работы и оформлению;

− при защите обучающийся проявляет неуверенность, показывает слабое знание вопросов темы, не дает полного, аргументированного ответа на заданные вопросы.

# **СОДЕРЖАНИЕ**

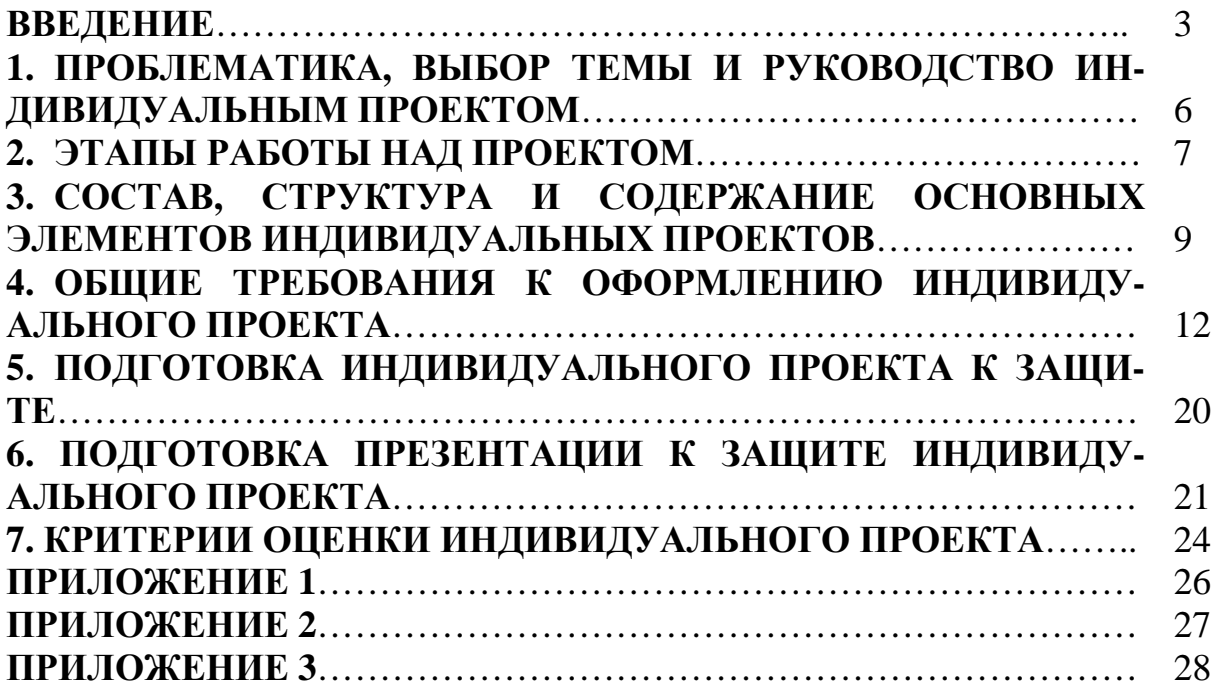

## **ПРИЛОЖЕНИЕ 1**

#### **МИНИСТЕРСТВО НАУКИ И ВЫСШЕГО ОБРАЗОВАНИЯ РОССИЙСКОЙ ФЕДЕРАЦИИ**

**федеральное государственное бюджетное образовательное учреждение высшего образования «Югорский государственный университет» (ЮГУ)** (9, жирный)

**НИЖНЕВАРТОВСКИЙ НЕФТЯНОЙ ТЕХНИКУМ**

**(филиал) федерального государственного бюджетного образовательного учреждения высшего образования «Югорский государственный университет» (ННТ (филиал) ФГБОУ ВО «ЮГУ»)** 

# **ИНДИВИДУАЛЬНЫЙ ПРОЕКТ** (16, жирный**)**

(индекс название учебной дисциплины)

по \_\_\_\_\_\_\_\_\_\_\_\_\_\_\_\_\_\_\_\_\_\_\_ (14, обычный**)**

**НАЗВАНИЕ ПРОЕКТА** (16, жирный**)**

**ННТО. 15.02.07. 3АП80** (14, жирный**)**

(Аббревиатура учебного заведения, очная форма обучения, код специальности, номер группы на потоке)

Разработал (Автор работы Ф.И.О) (14, обычный**)**

Руководитель (Ф.И.О руководителя проекта)

Нижневартовск 2018 г. (14, обычный**)**

# ПРИЛОЖЕНИЕ 2

# Содержание

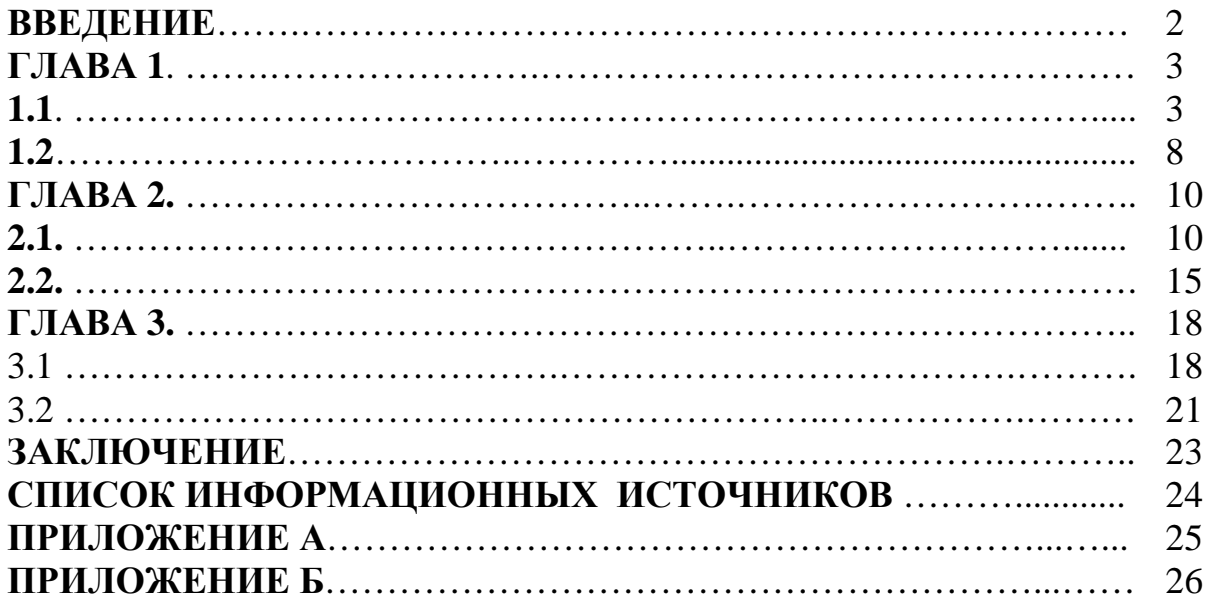

# **СПИСОК ИНФОРМАЦИОННЫХ ИСТОЧНИКОВ**

## **1. Нормативные правовые акты**

1. Российская Федерация. Конституция (1993). Конституция Российской Федерации: офиц. текст: [по сост. на 21.07.2014 N 11-ФКЗ] // Российская газета. – 25.12.1993. - № 237. – URL ttp://www.consultant.ru/popular/cons/

## **2. Учебная и монографическая литература**

1. Ильина Е.Н. Туроперейдинг: Стратегия и финансы: Учебник. – М.: Финансы и статистика, 2001. – 256 с.

## **3. Периодические издания**

1. Волкова Н.В. Приемная семья как одна из форм устройства детей, оставшихся без попечения родителей // Актуальные проблемы правоведения. Научно-теоретический журнал. - Самара: Изд-во Самар. гос. эконом. акад., 2003, № 1-2. - С. 164-169.

2. Кузнецов Л.А. Системное представление финансово-хозяйственной деятельности предприятия // Проблемы управления. — 2003. — № 3. — С.  $39 - 48.$ 

## **4. Интернет ресурсы**

1. Интернет ресурс «garant..ru» - Информационно-правовой портал. Форма доступа: http://www.garant.ru.;

2. Интернет ресурс «consultant.ru» - Официальный сайт компании Консультант плюс. Форма доступа: http://www.consultant.ru.

**Методические указания по выполнению индивидуальных проектов для преподавателей и обучающихся 1 курсов среднего профессионального образования очной формы обучения всех специальностей**

Методические указания разработал преподаватель: Валиева Лилия Фанильевна

**Подписано к печати** *28.11.2018 г.* Объем *1,8* п.л. Формат  $60x84/16$  Заказ Тираж *1 экз.*

#### **МИНИСТЕРСТВО НАУКИ И ВЫСШЕГО ОБРАЗОВАНИЯ РОССИЙСКОЙ ФЕДЕРАЦИИ Федеральное государственное бюджетное образовательное учреждение высшего образования «Югорский государственный университет» НИЖНЕВАРТОВСКИЙ НЕФТЯНОЙ ТЕХНИКУМ (филиал) федерального государственного бюджетного образовательного учреждения высшего образования «Югорский государственный университет»**  628615 Тюменская обл., Ханты-Мансийский автономный округ, г. Нижневартовск, ул. Мира, 37.